# **ABC DE L'INFORMATIQUE**

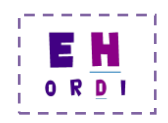

Le lexique présenté ici n'est ni exhaustif, ni rigoureux techniquement. Son seul but est d'aider à la compréhension de quelques fonctions essentielles de votre ordinateur ainsi qu'à quelques-uns de ses messages.

A chaque fois que cela m'a semblé utile ou pertinent, j'ai indiqué la traduction anglaise des termes présentés, ainsi que le lien vers une définition plus complète ou plus précise sur le site de l'encyclopédie Wikipedia.

### **ADSL (Asymmetric Digital Subscriber Line)**

#### *<http://fr.wikipedia.org/wiki/ADSL>*

L'ADSL (en français : « liaison numérique à débit asymétrique sur ligne d'abonné ») est la technologie la plus répandue de connexion à internet haut débit pour les particuliers. Elle consiste à utiliser la ligne téléphonique pour transmettre et recevoir des données numériques (internet, télévision numérique, téléphone par ADSL).

Lorsque le titulaire d'un simple abonnement à France Télécom (cf. figure 1) contracte une offre ADSL, le fournisseur d'accès (Orange, SFR, etc.) installe un système de filtrage au niveau de l'autocommutateur, et fournit à son client un système équivalent de filtrage (« filtre ADSL »), ainsi qu'un modem pour le traitement des données numériques. Le client a alors la possibilité de conserver son abonnement et sa ligne France télécom (on parle alors de « dégroupage partiel », cf. figure 2), ou bien de résilier son abonnement à France télécom (« dégroupage total », cf. figure 3).

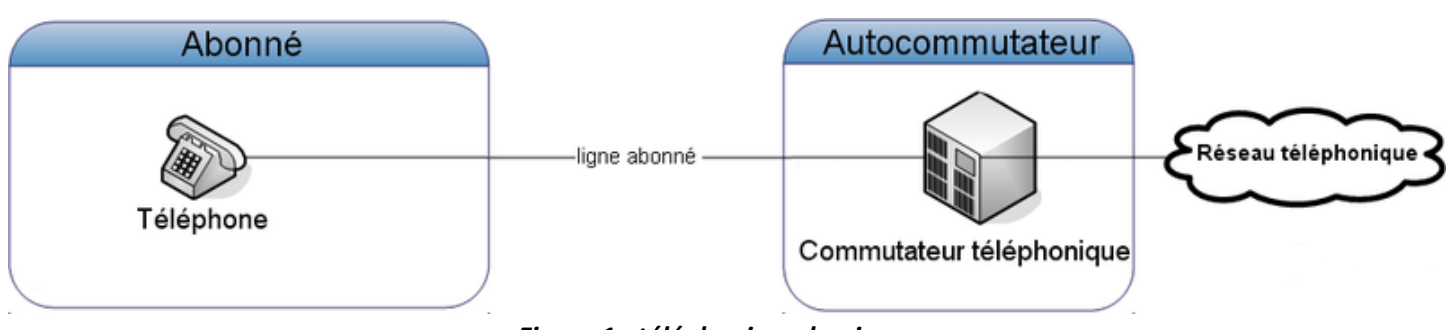

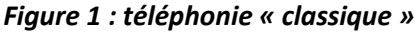

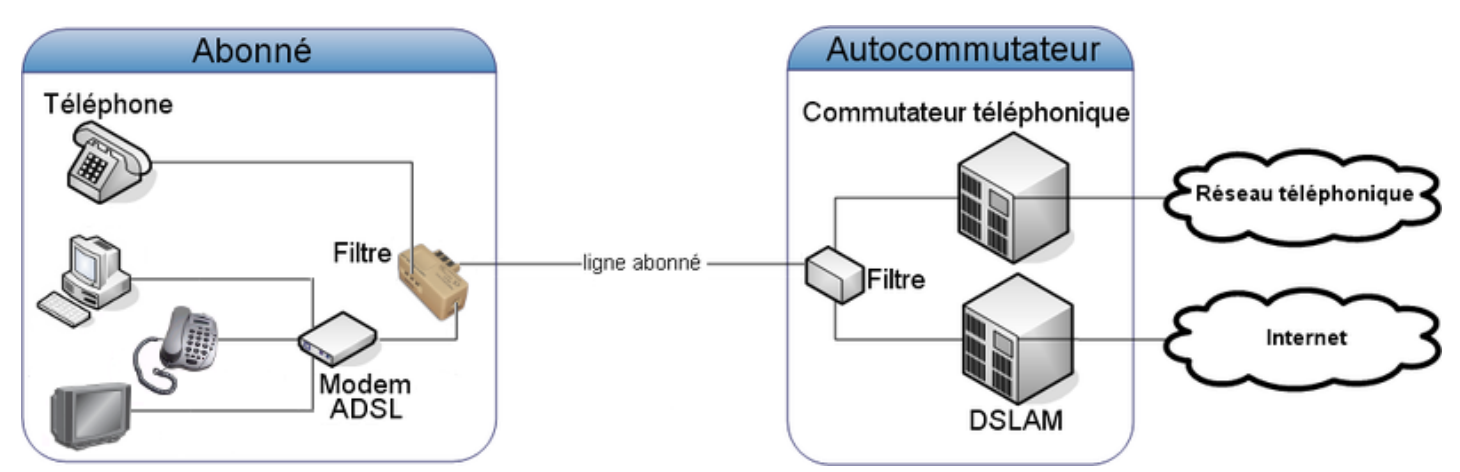

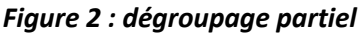

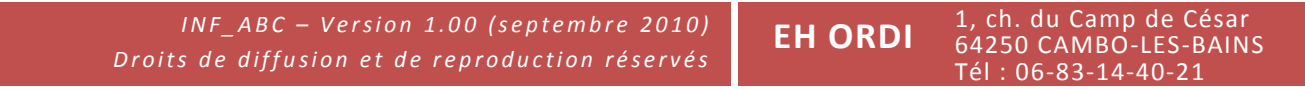

## **ABC DE L'INFORMATIQUE**

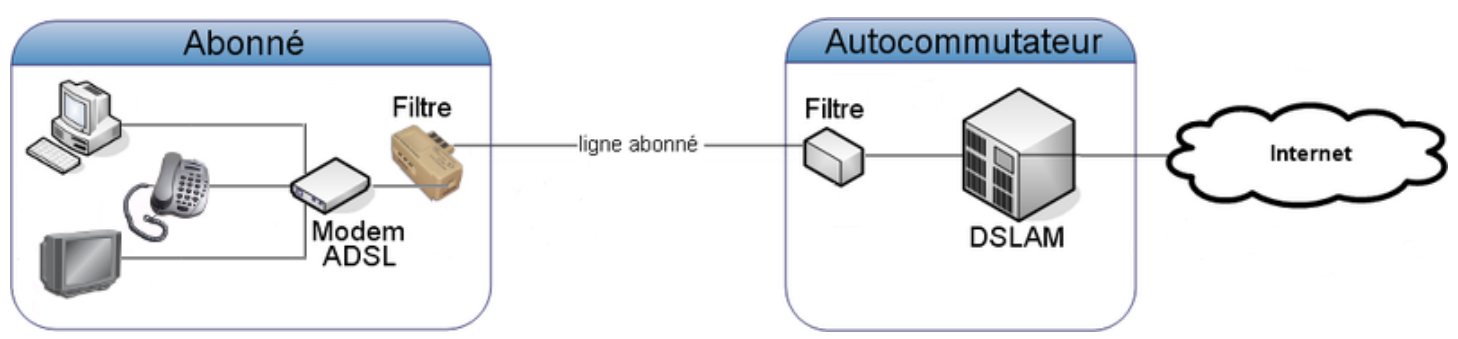

*Figure 3 : dégroupage total*

**Arborescence :** voir Document, Fichier, Dossier, Répertoire.

## **Authentification**

#### *<http://fr.wikipedia.org/wiki/Authentification>*

Procédure consistant, pour un système informatique, à vérifier l'identité d'une personne afin de lui donner un accès. L'authentification permet ainsi d'ouvrir une session sur le système informatique en question, et elle est généralement matérialisée par la saisie d'un identifiant (nom d'utilisateur, pseudo, identifiant, adresse email), et d'un mot de passe.

Sauf cas particuliers, **l'authentification est totalement indépendante de l'ordinateur ou de la connexion :** vous pouvez par exemple consulter vos comptes sur le site de votre banque depuis n'importe quel ordinateur connecté à internet, pourvu que vous ayez le sésame que constitue le couple identifiant – mot de passe.

*Cette procédure est également mise en œuvre lorsque vous démarrez un logiciel client de messagerie. Vous ne le voyez pas, mais le logiciel envoie au serveur de messagerie l'identifiant (adresse email) et le mot de passe qui sont enregistrés sur votre ordinateur, avant de vous dire si vous avez reçu de nouveaux messages.*

## **Bit (chiffre binaire) et octet**

<http://fr.wikipedia.org/wiki/Bit>

#### <http://fr.wikipedia.org/wiki/Octet>

Quantité élémentaire d'information, comparable à un interrupteur qui est soit ouvert (valeur : 0), soit fermé (valeur : 1).

Le bit est l'unité de mesure du débit d'une connexion : un accès internet à « 20 méga », par exemple, est un accès dont le débit théorique est de 20 mégabits par secondes (abrév. : « mbps », ou mbit/s), c'est à dire 20 millions de bits par secondes.

En informatique personnelle, on lui préfère une autre unité de mesure : l'octet, qui est une série de 8 bits. On exprime ainsi les tailles de fichier ou les capacités des composants (mémoire, disque dur) en kilo-octets (ko), méga-octets (Mo), giga-octets (Go), et téra-octets (To).

## **Bureautique (suite bureautique)**

#### [http://fr.wikipedia.org/wiki/Suite\\_bureautique](http://fr.wikipedia.org/wiki/Suite_bureautique)

Une suite bureautique est un ensemble de logiciels bureautiques comportant au minimum un traitement de texte, un tableur et un logiciel de présentation.

L'une des plus connues s'appelle « Microsoft Office ». Editée par la société Microsoft, elle comprend (entre autres) :

- Microsoft Office Word (traitement de texte),
- Microsoft Office Excel (tableur),
- Microsoft Office Powerpoint (présentation).

Microsoft Office n'est pas la seule suite bureautique du marché : elle est même fortement concurrencée notamment par OpenOffice, qui présente l'avantage d'être gratuit.

**Cheval de Troie :** voir Malveillant.

**Client de messagerie :** voir Messagerie électronique.

## **Dégroupage :** voir ADSL.

#### **Document, Fichier, Dossier, Répertoire**

**La différence entre document et dossier est essentielle** pour une bonne organisation de vos documents sur votre ordinateur.

**- Un document** (ou fichier, de l'anglais « file ») est une suite de données qui constitue **un contenu** sur votre ordinateur. Il peut-être de **type** texte, photo, vidéo, etc.

**- Un dossier** (ou répertoire) est un **contenant.** C'est un simple tiroir, **non typé,** dans lequel vous allez pouvoir ranger des documents ou d'autres dossiers… Cette organisation hiérarchisée des données est appelée « arborescence ».

La figure 4 ci-contre illustre une arborescence informatique. « Rio » est un « sous-dossier » du dossier « Photos ». « Photos est le « dossier-parent » du dossier « Rio ». Il est possible, dans chaque dossier de l'ordinateur, de créer des centaines de sous-dossiers et de stocker plus encore de documents (dans la limite des capacités du disque dur). Enfin, les dossiers et fichiers peuvent être déplacés, dupliqués, copiés ou supprimés.

*Lorsque les premiers ordinateurs personnels sont apparus, au début des années 80, les termes anglais « directory » ou « folder » d'une part, et « file » d'autre part ont été traduits respectivement par « répertoire » et « fichier ». Or en français, on range les dossiers dans des fichiers, et non le contraire ! Ceci explique sans doute pourquoi les utilisateurs d'ordinateurs francophones font si souvent la confusion.*

## **FAI (Fournisseur d'Accès à Internet)**

## *[http://fr.wikipedia.org/wiki/Fo](http://fr.wikipedia.org/wiki/Fournisseur_d)urnisseur\_d'accès\_à\_Internet*

Entreprise qui vous fournit l'accès à Internet (Orange, SFR, Free, etc.).

**Filtre ADSL :** voir ADSL.

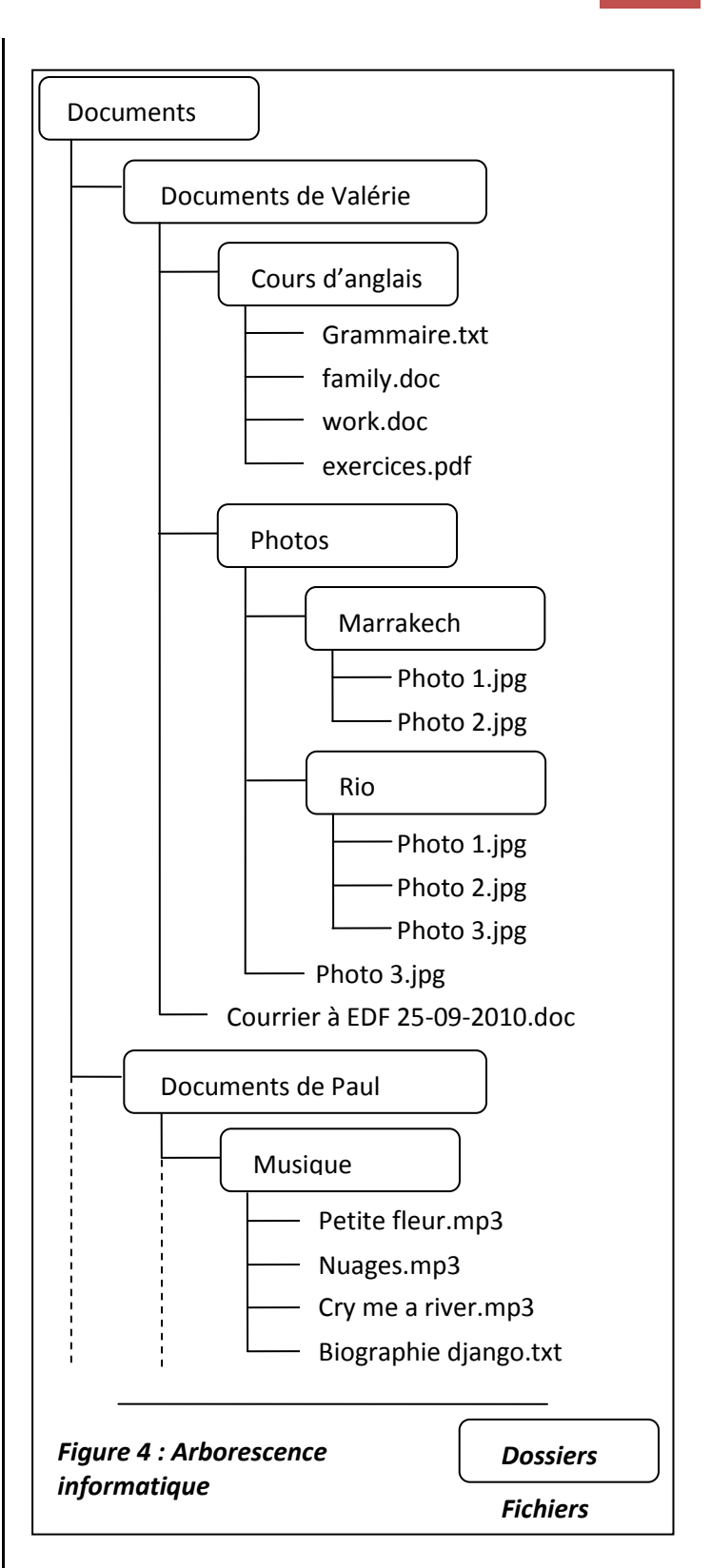

#### **Java**

Java est à la fois une technologie, un langage de programmation et un ensemble de programmes permettant l'exécution d'une application écrite en langage Java.

**EH ORDI**

*I N F \_A B C – V e r s i o n 1 . 0 0 (s e p t e m b r e 2 0 1 0 ) Droits de diffusion et de reproduction réservés* 

1, ch. du Camp de César 64250 CAMBO-LES-BAINS Tél : 06-83-14-40-21

Pour simplifier, le fait d'installer Java sur votre ordinateur (et d'installer régulièrement les mises à jour) vous garantit un affichage optimisé de pages internet qui ont été conçues pour être consultées indifféremment depuis un ordinateur, un téléphone mobile, ou tout autre appareil connecté à internet.

## **Logiciel-espion :** voir Malveillant.

#### **Malveillant, logiciel malveillant (malware)**

#### [http://fr.wikipedia.org/wiki/Logiciel\\_malveillant](http://fr.wikipedia.org/wiki/Logiciel_malveillant)

Logiciel dont le but est de nuire à un système informatique. Quelques exemples de logiciels malveillants parmi les plus connus :

- **Virus :** programme capable de se propager à d'autres ordinateurs en s'insérant dans des programmes légitimes.
- **Cheval de Troie (trojan horse) :** programme d'apparence légitime (jeu, utilitaire) qui comporte en réalité des instructions nuisibles.
- **Logiciel-espion (spyware) :** programme inclus dans un autre programme, apparemment légitime, et qui s'installe sans prévenir l'utilisateur pour collecter des informations sur l'utilisation de l'ordinateur (habitudes de navigation par exemple).

Signalons également deux menaces qui ne sont pas à proprement parler des logiciels malveillants, mais qui peuvent avoir de graves conséquences, et contre lesquelles la prudence et le bon sens sont les meilleures armes :

- **Canular (hoax) :** courrier électronique visant à tromper le destinataire en lui donnant des informations inexactes ou en lui faisant faire des actions qui lui sont dommageables (suppression d'un fichier système par exemple).
- **Hameçonnage (phishing) :** Courrier électronique visant à faire faire au destinataire une action qui lui est nuisible (révéler un mot de passe ou se connecter à un site qui usurpe l'identité d'un site auquel il est habitué, celui de sa banque par exemple).

## ABC DE L'INFORMATIQUE 4/5

*Quelles sont les motivations des concepteurs de logicielsespions ? Les plus anciens d'entre eux, les virus, furent conçus par des étudiants pour se divertir, ou pour prouver leur compétence en informatique. Aujourd'hui, les motivations sont financières, idéologiques ou politiques. Exemples :*

- *Collecte de données personnelles en vue de leur revente à des sociétés de marketing ou à des organisations criminelles ;*
- *Attaque ciblée visant les serveurs d'une entreprise (éventuellement concurrente…), d'une administration ou d'un gouvernement ennemi. Le même logiciel malveillant sommeille au sein de milliers d'ordinateurs, et à une date précise, les ordinateurs infectés se connectent tous au même serveur, provoquant ainsi sa mise hors service.*

## **Méga, méga-octet, méga-bit :** voir Bit (chiffre binaire) et octet.

#### **Messagerie électronique**

*[http://fr.wikipedia.org/wiki/Messagerie\\_electronique](http://fr.wikipedia.org/wiki/Messagerie_electronique)*

Service de transmission de messages électroniques.

Bien que tous les fournisseurs d'accès à internet offrent ce service, **il est indépendant de l'accès à Internet.** Ainsi, il est tout à fait possible d'accéder à Internet via un contrat chez Orange, et d'utiliser une adresse fournie (gratuitement) par une autre entreprise : La Poste, hotmail, yahoo, etc.

Il existe deux manières d'utiliser une messagerie électronique :

- **Webmail** : consultation à l'aide de votre navigateur, depuis le site de votre fournisseur d'adresse électronique ;
- **Client de messagerie :** logiciel dédié à la messagerie (exemples : « outlook express » ou « windows mail » sur PC ; « mail » sur Macintosh).

Le client de messagerie offre en général plus de convivialité, mais il nécessite plus de maintenance. Le webmail présente l'avantage de permettre la consultation et l'envoi de messages depuis n'importe quel ordinateur connecté à internet, puisqu'il suffit d'un navigateur pour l'utiliser.

## **Modem ADSL**

Appareil permettant l'échange de données numériques par le biais d'une ligne téléphonique.

Le modem ADSL est un modem particulier capable de traiter le signal ADSL. La livebox d'Orange, la neufbox de SFR, la freebox de Free ou encore la dartybox de Darty sont des modèles de modems ADSL.

#### **Navigateur (browser)**

Logiciel conçu pour la navigation sur internet, c'est à dire la consultation de pages internet.

Exemples de navigateurs, avec le nom de la société éditrice : Internet explorer (Microsoft, livré avec le système d'exploitation Windows), Safari (Apple), Firefox (Mozilla), Chrome (Google). Tous ces navigateurs sont **gratuits.**

**Octet :** voir Bit (chiffre binaire) et octet.

#### **Périphérique (device)**

#### *[http://fr.wikipedia.org/wiki/Périphérique\\_\(informatique\)](http://fr.wikipedia.org/wiki/Périphérique_(informatique))*

Dispositif connecté à un ordinateur. Un périphérique peut-être interne (à l'intérieur de l'ordinateur) ou externe (une imprimante par exemple).

Pour utiliser correctement un périphérique, le système d'exploitation de l'ordinateur doit disposer d'un programme spécifique fourni par le constructeur du périphérique : **le pilote (ou driver).**

## **Pilote (driver) :** voir Périphérique.

## **Portail**

## *[http://fr.wikipedia.org/wiki/Portail\\_\(web\)](http://fr.wikipedia.org/wiki/Portail_(web))*

Site internet qui offre l'accès à un large éventail de services. Par exemple, le portail d'Orange [\(www.orange.fr\)](http://www.orange.fr/) : actualités, messagerie électronique, boutique en ligne, espace client, assistance, etc. **Serveur**

De manière très schématique, un serveur est un « gros » ordinateur chargé de fournir un service aux autres ordinateurs d'un réseau. Exemples : un « serveur de courrier entrant» stocke le courrier que vous recevez ; un « serveur de courrier sortant » transmet le courrier que vous envoyez à ses différents destinataires, etc.

*« votre serveur a interrompu de manière inattendue la connexion… », « Impossible de trouver l'hôte xxx. Vérifiez que vous avez entré correctement le nom du serveur… ». Lorsqu'au démarrage de votre client de messagerie, vous êtes confronté à un tel message, commencez par vérifier que votre connexion à internet est opérationnelle (démarrez votre navigateur et essayez de vous connecter à un site). Si le problème ne vient pas de là, il se peut que votre serveur de messagerie soit temporairement indisponible. Dans ce cas, attendez quelques heures, et si le problème persiste, contactez votre FAI.*

## **Système d'exploitation (Operating System, ou OS)**

Ensemble des programmes central de l'ordinateur. Exemples : Windows XP, Windows Vista et Windows 7 pour les PC (tous trois de l'éditeur Microsoft) ; Linux également pour les PC (logiciel libre) ; Mac OS X pour Macintosh (éd. Apple).

*Lorsque vous achetez un ordinateur, le système d'exploitation est généralement pré-installé, ce qui donne l'illusion qu'il est gratuit… En réalité, les systèmes d'exploitation de Microsoft et d'Apple constituent une part non-négligeable du coût global de l'ordinateur ! Seul linux est gratuit.*

**Trojan :** voir Malveillant.

**Virus :** voir Malveillant.

**Webmail :** voir Messagerie électronique.

## **Windows**

Windows (« fenêtres » en anglais) est un système d'exploitation. Edité par la société Microsoft, il est aujourd'hui présent sur 85% des ordinateurs personnels dans le monde.

*I N F \_A B C – V e r s i o n 1 . 0 0 (s e p t e m b r e 2 0 1 0 ) D r o i t s d e d i f f u si o n e t d e r e p r o d u c t i o n r é s e r v é s*

1, ch. du Camp de César 64250 CAMBO-LES-BAINS Tél : 06-83-14-40-21 **EH ORDI**